Umweltdepartement

Amt für Vermessung und Geoinformation

Bahnhofstrasse 16 Postfach 1213 6431 Schwyz Telefon 041 819 25 41

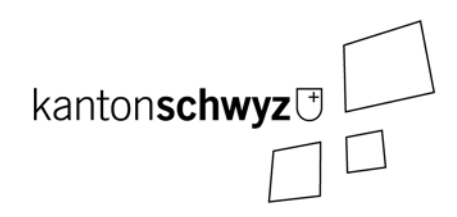

# **Waldabstandslinien**

## **Modelldokumentation**

## **SZ-CH-159.1**

## **Impressum**

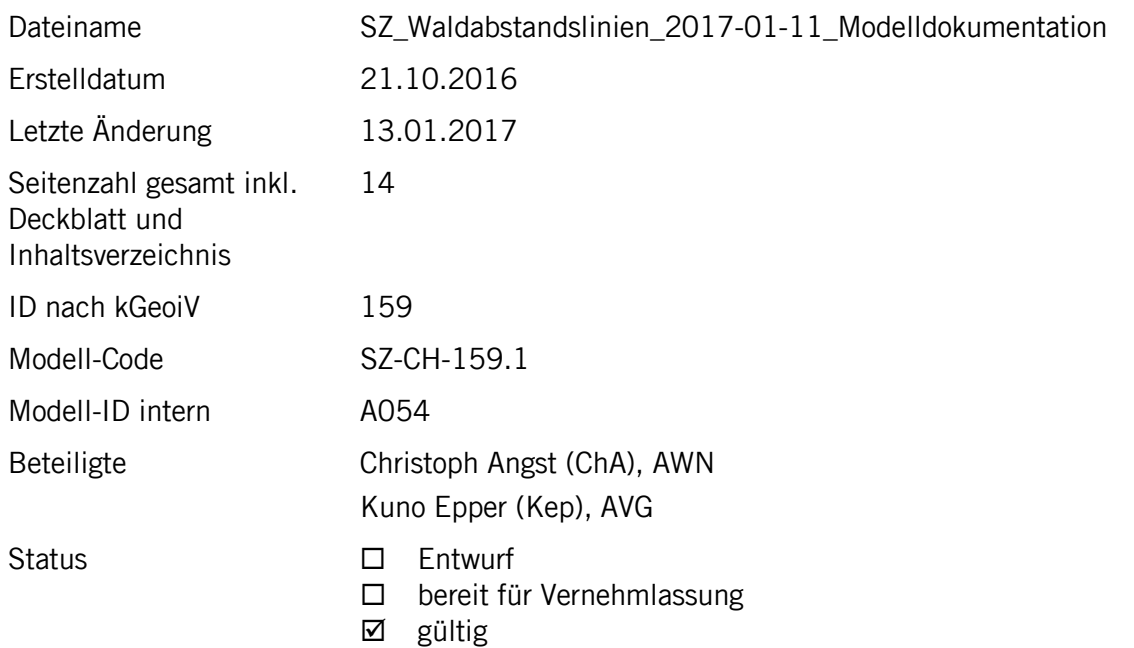

## **Historie**

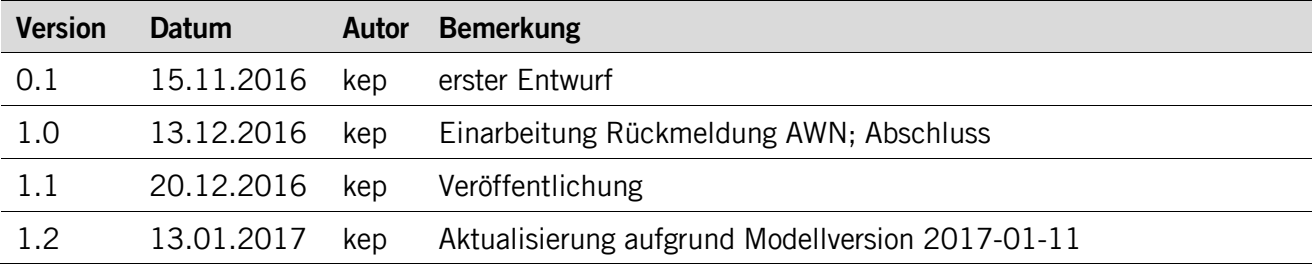

## **Koreferat**

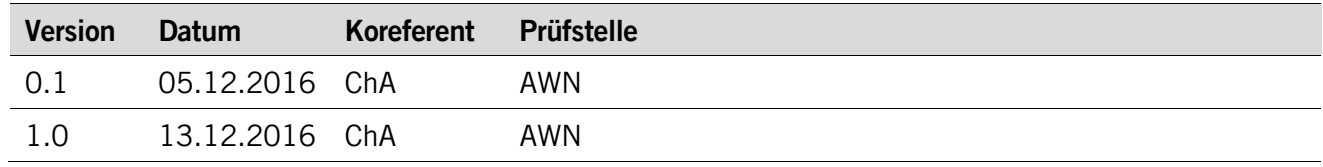

### **Referenzierte Dokumente**

<span id="page-1-3"></span><span id="page-1-2"></span><span id="page-1-1"></span><span id="page-1-0"></span>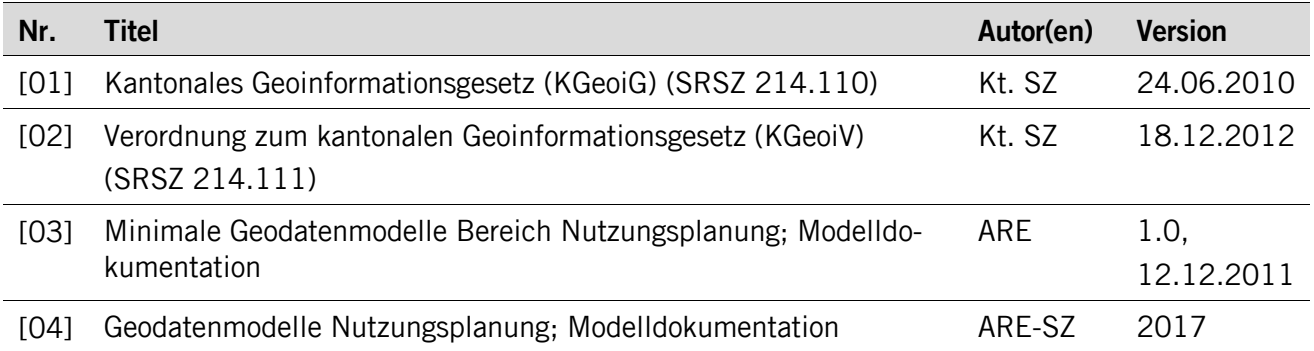

## Inhaltsverzeichnis

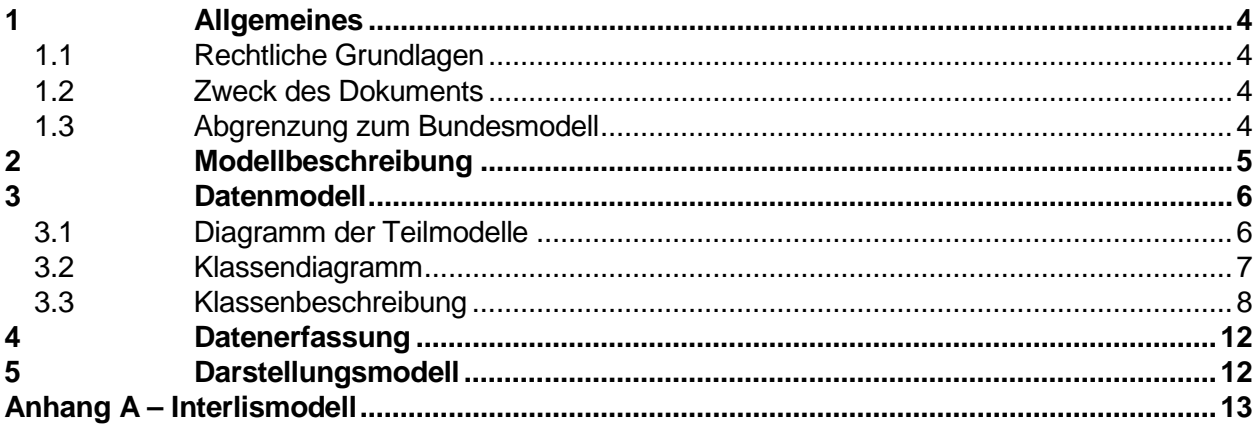

## <span id="page-3-0"></span>**1 Allgemeines**

#### <span id="page-3-1"></span>**1.1 Rechtliche Grundlagen**

Seit dem 1. Juli 2008 ist das Bundesgesetz über Geoinformation (GeoIG) in Kraft. Am 1. Juli 2012 erfolgte die vollständige Inkraftsetzung des kantonalen Geoinformationsgesetzes (KGeoiG) [\[01\].](#page-1-0)Es hat zum Ziel, verbindliche Vorgaben für die Erfassung, Modellierung und den Austausch von Geodaten festzulegen.

Am 1. Januar 2013 trat die kantonale Verordnung über Geoinformation (KGeoiV) in Kraft [\[02\].](#page-1-1) Sie präzisiert das KGeoiG in fachlicher sowie technischer Hinsicht und führt im Anhang 1 "Katalog der Geobasisdaten des Bundesrechts mit Zuständigkeit beim Kanton" und im Anhang 2 "Katalog der Geobasisdaten des kantonalen Rechts". Darin werden die Fachstellen definiert, welche für die Ausarbeitung eines Geodatenmodells zuständig sind.

#### <span id="page-3-2"></span>**1.2 Zweck des Dokuments**

Dieses Dokument beschreibt den Geobasisdatensatz

• Waldabstandslinien (159).

Für die Modellierung ist der Bund zuständig. Er hat den Geobasisdatensatz im minimalen Geo-basisdatenmodell "Waldabstandslinien\_V1" beschrieben. Dieses Datenmodell wird in [\[03\]](#page-1-2) dokumentiert. Die Datenerfassung erfolgt auf Stufe Gemeinde über ein separates Modell, welches das minimale Bundesmodell mit den kantonalen Mehranforderungen erweitert.

<span id="page-3-3"></span>Der Geobasisdatensatz ist Bestandteil des ÖREB-Katasters.

#### **1.3 Abgrenzung zum Bundesmodell**

Die Grundlage für das kantonale Modell bildet das minimale Geobasisdatenmodell des Bundes. An vereinzelten Stellen wurde das Modell angepasst. Zum einen flossen kantonale Erweiterungen ein und zum anderen wurde, dort wo sinnvoll, auf Modell-Importe verzichtet, um die Abhängigkeit zu Drittmodellen zu reduzieren.

Eine Zusammenstellung aller Anpassungen ist in der nachfolgenden Tabelle ersichtlich.

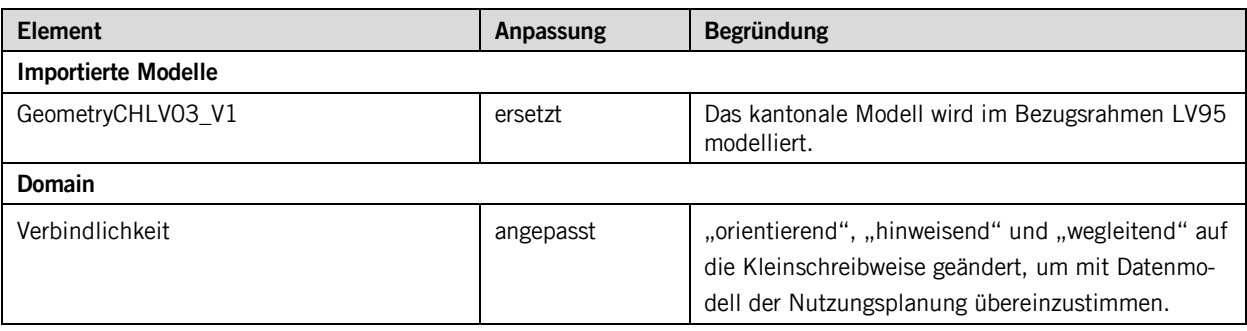

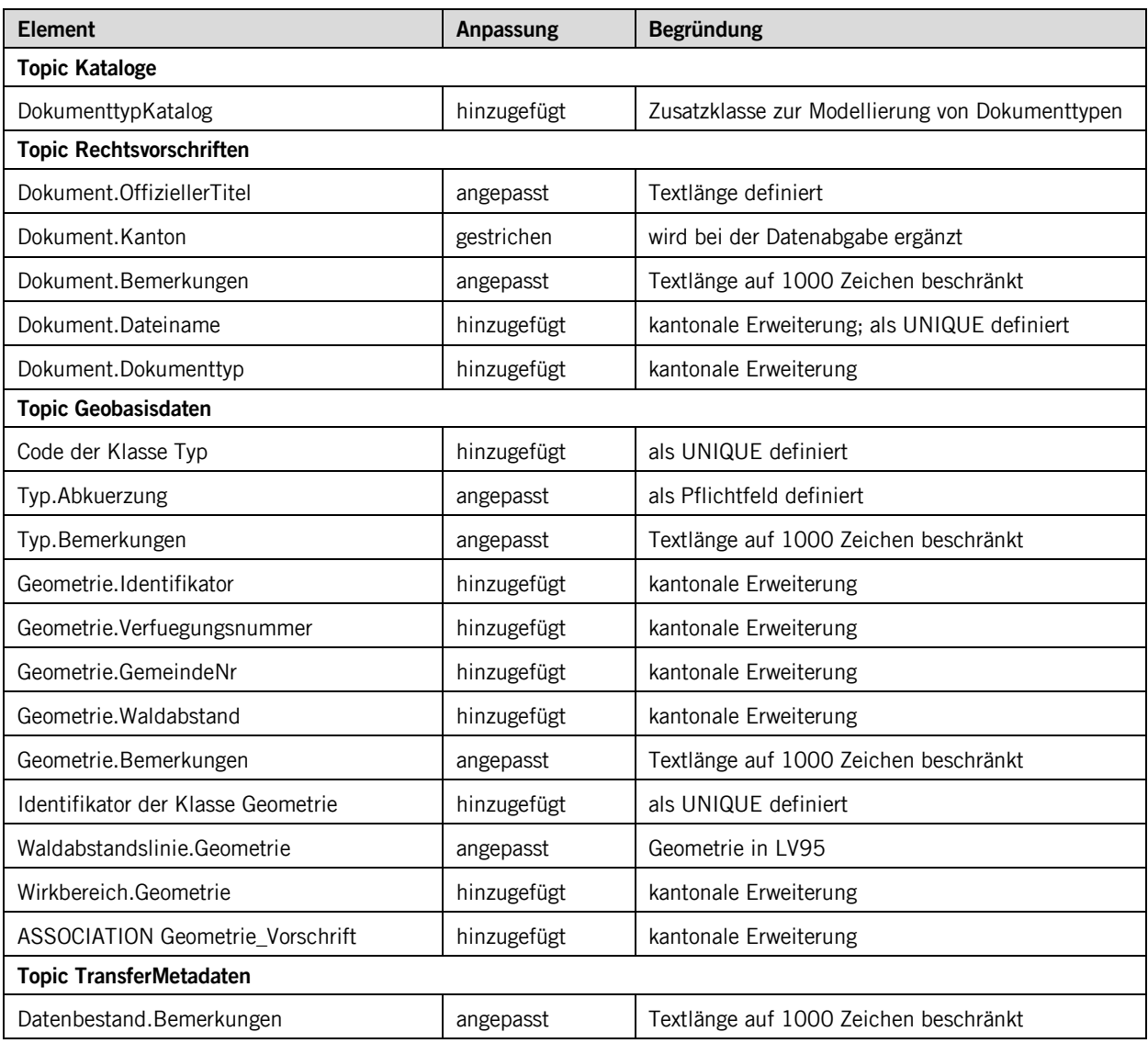

## <span id="page-4-0"></span>**2 Modellbeschreibung**

Das vorliegende Modell beschreibt den minimalen Umfang der Daten zu den Waldabstandslinien. "Minimal" deshalb, weil es im Minimum den beschriebenen Inhalt aufweisen muss, aber auf der Stufe der Gemeinde als zuständige Stelle erweitert werden darf.

Der für Bauten und Anlagen einzuhaltende minimale Waldabstand ist im kantonalen Planungsund Baugesetz auf 15 m festgelegt (§67 Abs. 1 PBG) und massgebend für die Waldabstandslinie. Die Waldabstandslinie bezieht sich auf die im Rahmen des Waldfeststellungsverfahrens aufgenommene Waldgrenze. Die Waldgrenze markiert den Abschluss der Waldfläche und wird durch das Amt für Wald und Naturgefahren (AWN) verfügt. Der auf dieser Waldgrenze fussende minimale Bauabstand wird durch die Gemeinde anhand der Waldabstandslinie definiert. Sie verläuft parallel zur Waldgrenze in einem Abstand von 15 m. Nach Absprache mit dem AWN ist es in begründeten Einzelfällen möglich, dass eine Waldabstandslinie einen kleineren Abstand zur Waldgrenze aufweist (§52 Abs. 2b PBG). Diese wenigen Ausnahmefälle sind im Zonenplan der Gemeinde dokumentiert und im Modell "SZ\_Waldabstandslinien" aus dem Attribut "Waldabstand" erkenntlich. Grundsätzlich stünde es der Gemeinde frei, grössere Minimalabstände festzulegen (§52 Abs. 2 PBG).

Durch den Linienverlauf ist es in Einzelfällen denkbar, dass die Waldabstandslinie knapp ausserhalb der Liegenschaftsgrenze liegt und dadurch im ÖREB-Auszug nicht ausgewiesen würde, obwohl von ihr eine Baueinschränkung ausgeht. Um diesem Fall vorzubeugen, wird für jede Waldabstandslinie zusätzlich deren Wirkbereich als Fläche zwischen der Waldgrenze und der Waldabstandslinie digitalisiert. Diese Fläche wird dann für den Verschnitt mit der Liegenschaft verwendet.

## <span id="page-5-0"></span>**3 Datenmodell**

#### <span id="page-5-1"></span>**3.1 Diagramm der Teilmodelle**

Das Modell besteht aus vier Bereichen:

- Kataloge: schwyzspezifische Erweiterung für Dokumente
- Rechtsvorschriften: ÖREB-Teilmodell
- Geobasisdaten: die eigentlichen Geodaten
- TransferMetadaten: ÖREB-Teilmodell

Die eigentlichen Geodaten sind grün markiert. Die Bereiche für den ÖREB-Kataster sind rot.

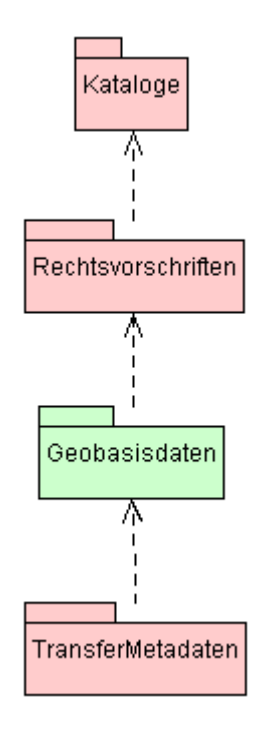

#### <span id="page-6-0"></span>**3.2 Klassendiagramm**

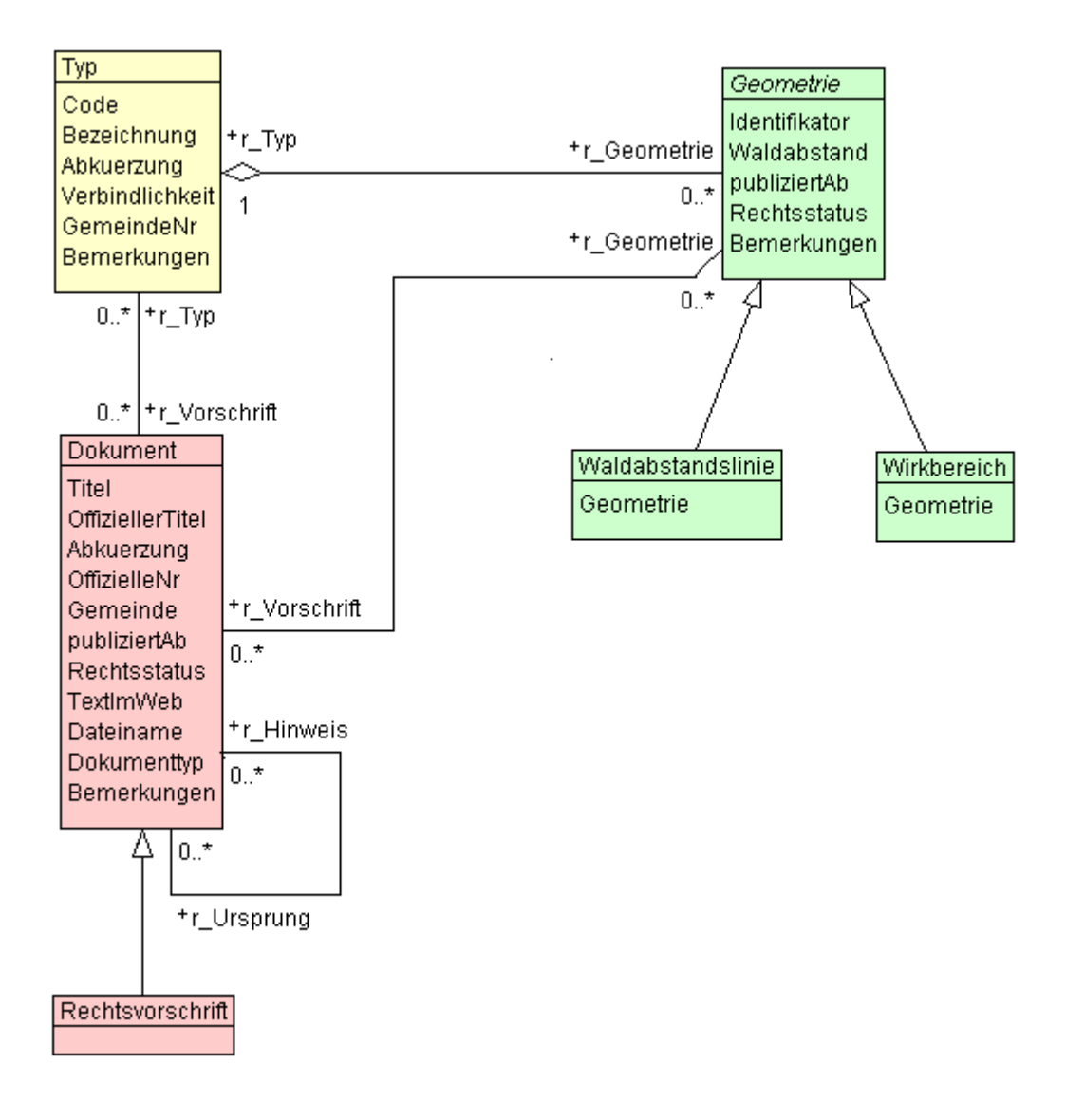

#### <span id="page-7-0"></span>**3.3 Klassenbeschreibung**

#### **3.3.1 Allgemeines**

In diesem Kapitel wird jede Klasse in tabellarischer Form beschrieben. Die Tabellenspalten sind:

• Name: Name des Attributes • Anzahl: Anzahl der Werte für ein Attribut 1: Angabe eines Wertes zwingend 0..1: kein oder ein Wert 0..\*: kein, ein oder mehrere Werte möglich 1..\*: ein oder mehrere Werte möglich • Typ: Typ des Wertebereiches eines Attributs; Wertebereiche sind: Text: Zeichenkette; freier Text Zahl: Zahl; Nummer Datum: Datumsangabe Geometrie: Geometrie Aufzählung: Domains; Listen Struktur: zusammengesetzte Wertetypen (STRUCTURE) Ja/Nein: Wertebereich vom Typ Boolean • Beschreibung: Erläuterung zum Attribut • Nutzung: Die Verwendung des Attributs zum Beispiel beim Publizieren im WebGIS oder bei Datenabgaben intern: Angabe über die verwaltungsinterne Nutzung

## extern: Angabe über die öffentliche Nutzung

#### **3.3.2 Klasse DokumenttypKatalog**

Diese Klasse beinhaltet die Attribute, welche für den Katalog der Dokumenttypen verwendet werden.

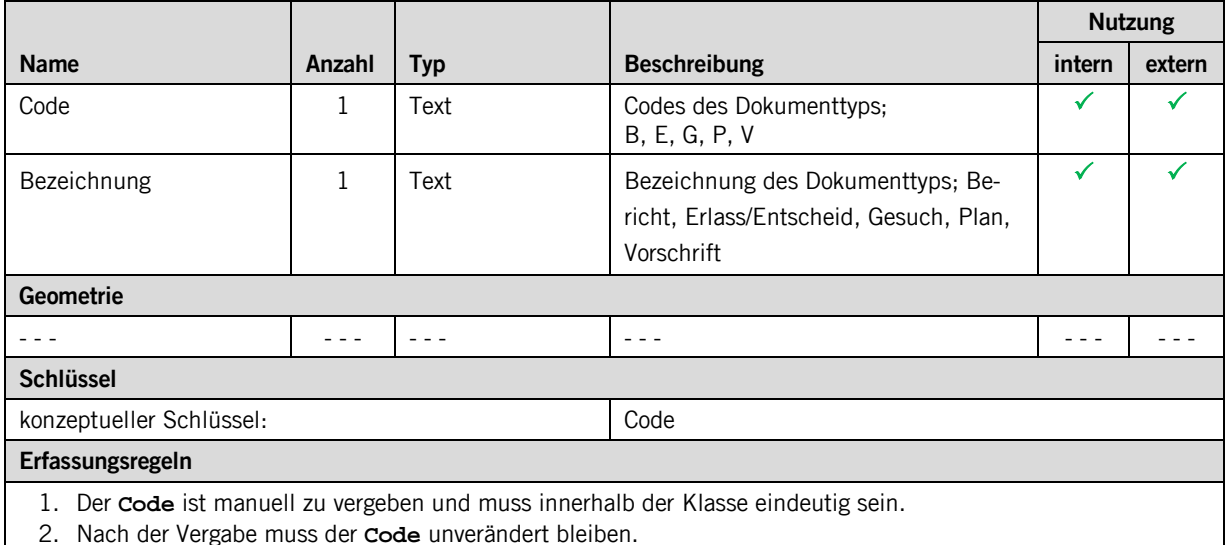

#### **3.3.3 Klasse Dokument**

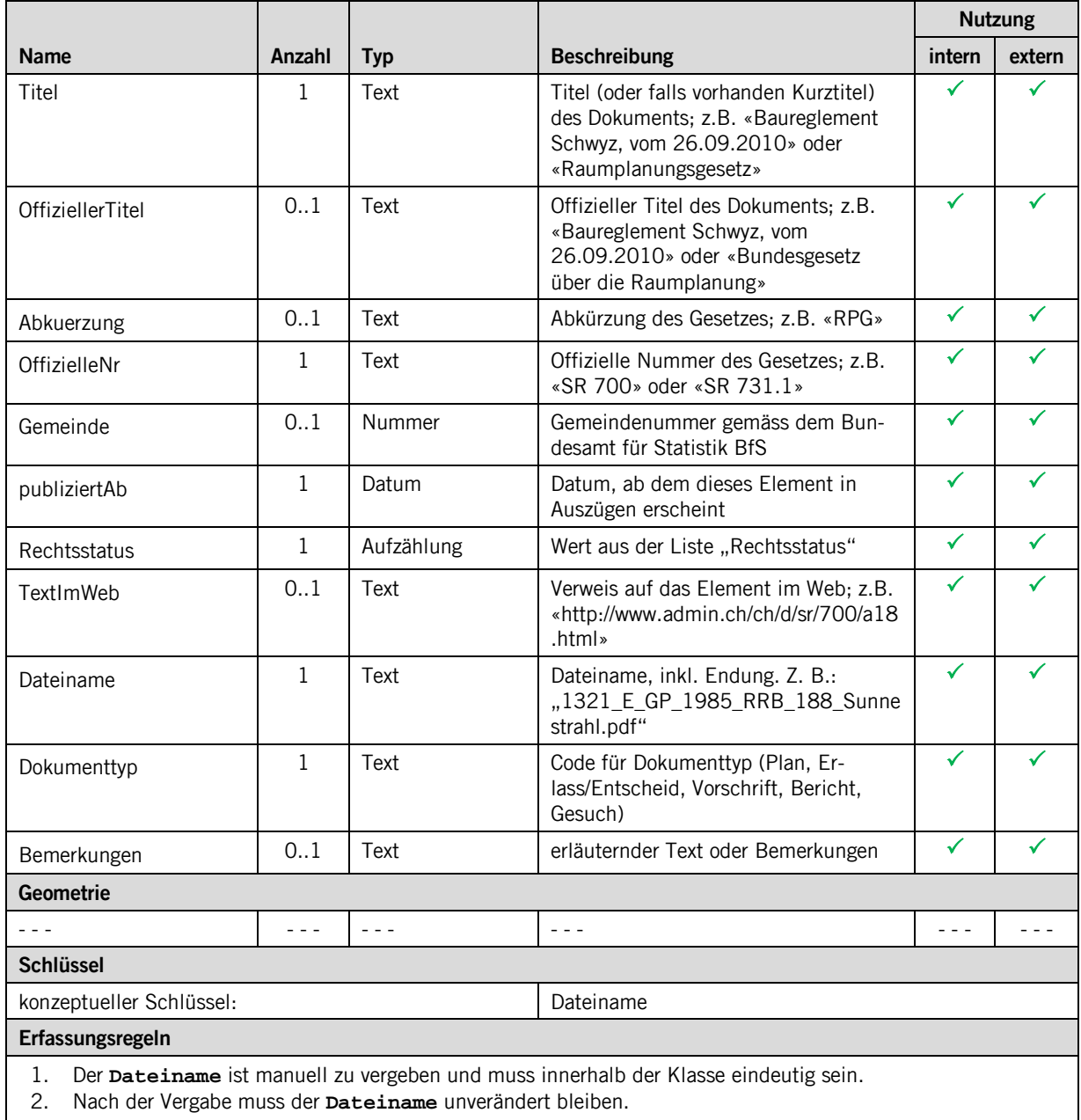

#### **3.3.4 Klasse Typ**

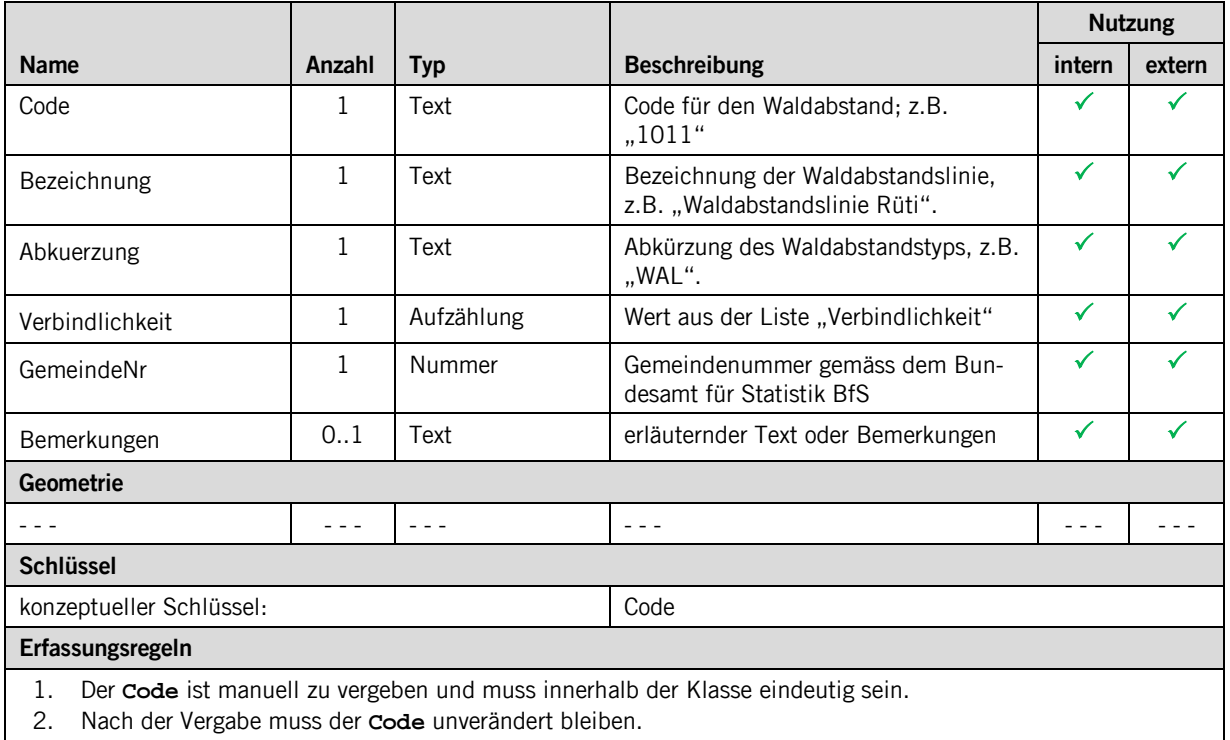

#### **3.3.5 Klasse Geometrie**

Die Klasse "Geometrie" ist abstrakt. Ihre Attribute werden in den beiden Spezialisierungen "Waldabstandslinie" und "Wirkbereich" beschrieben.

#### **3.3.6 Klasse Waldabstandslinie**

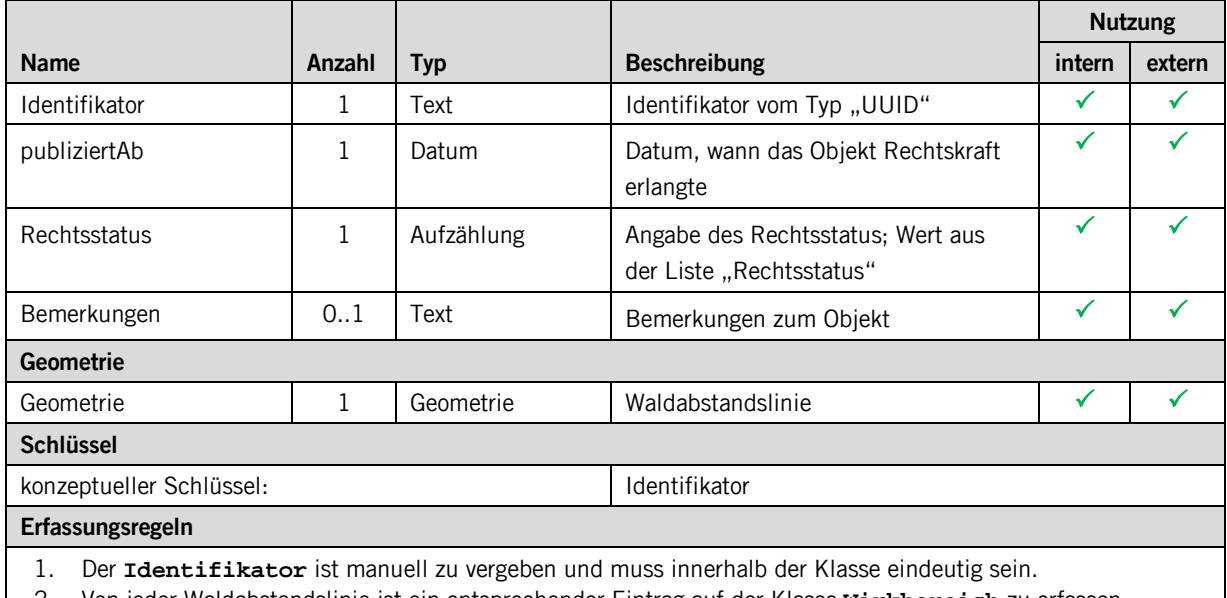

2. Von jeder Waldabstandslinie ist ein entsprechender Eintrag auf der Klasse **Wirkbereich** zu erfassen.

#### **3.3.7 Klasse Wirkbereich**

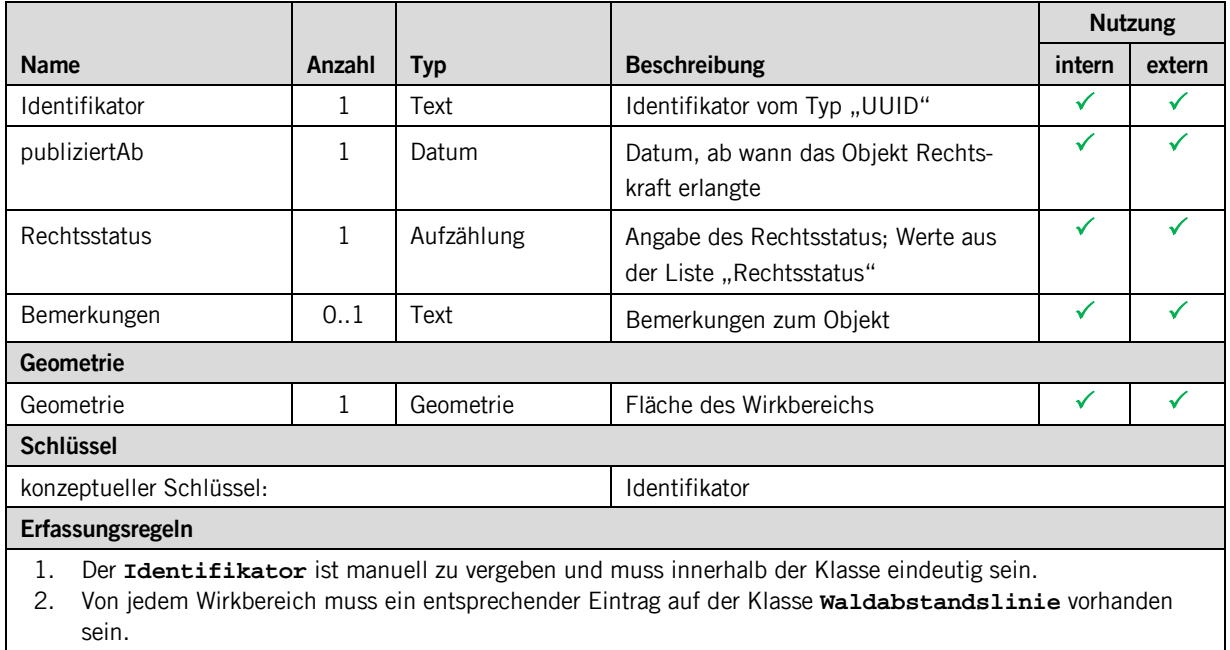

#### **3.3.8 Klasse Amt**

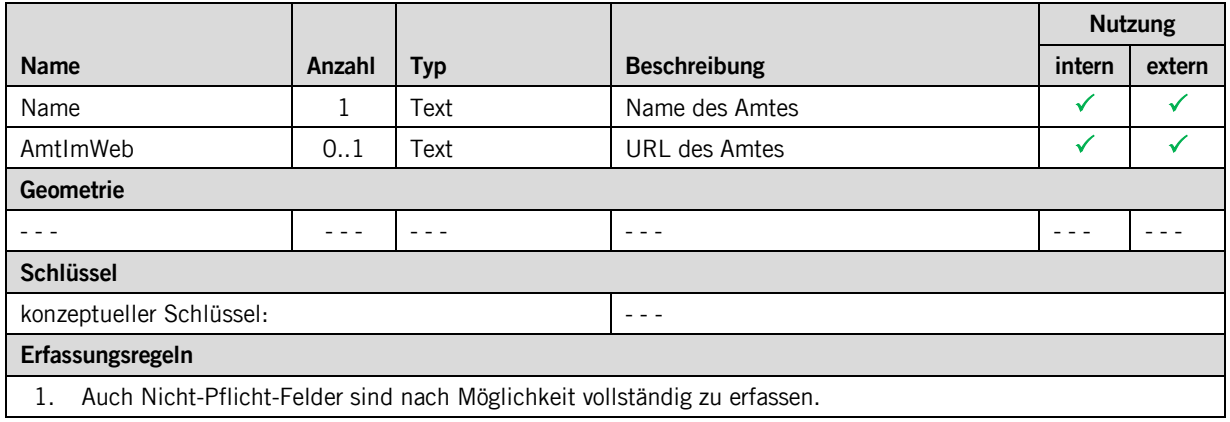

#### **3.3.9 Klasse Datenbestand**

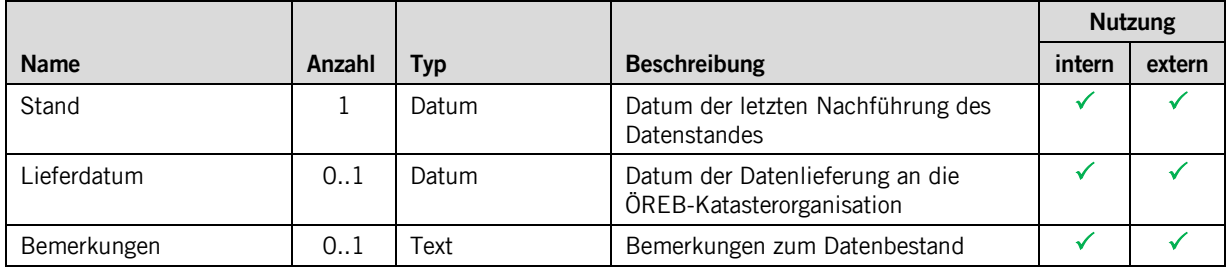

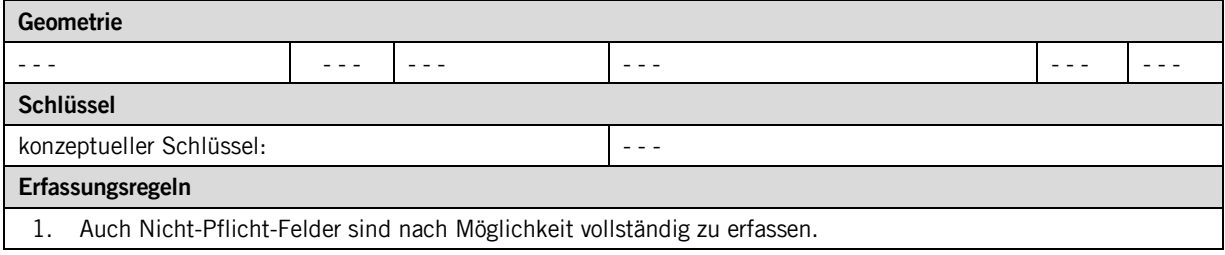

## <span id="page-11-0"></span>**4 Datenerfassung**

Grundsätzlich liegt die Zuständigkeit für die Daten der Waldabstandslinien bei den Gemeinden. Die Sachdaten für das hier dokumentierte minimale Datenmodell "Waldabstandslinien" beziehen die Gemeinden vom Amt für Wald und Naturgefahren AWN. Das AWN hält die dafür erforderlichen Sachdaten in der eigenen Access-Datenbank "WaldfeststellungenKtSZ.mdb".

Den Gemeinden ist es freigestellt, das hiermit dokumentierte minimale Datenmodell mit eigenen Attributen zu erweitern.

Die Geometrie wird in der Regel im Rahmen von Zonenplanänderungen durch Planungsbüros erfasst, welche von der Gemeinde dazu beauftragt sind. Der Verlauf und die Position einer Waldabstandslinie sind durch die Linie der verfügten Waldgrenze des AWN gegeben.

## <span id="page-11-1"></span>**5 Darstellungsmodell**

Das Darstellungsmodell richtet sich nach den entsprechenden Angaben im Dokument [\[04\].](#page-1-3)

### <span id="page-12-0"></span>**Anhang A – Interlismodell**

```
INTERLIS 2.3;
!!==============================================================================
!!@ File = "SZ_Waldabstandslinien_20170111";
!!@ Title = "minimales, kantonales Modell der Waldabstandslinien";
!!@ shortDescription = "Dieses Modell erweitert das Bundesmodell mit den kantonalen Mehranforderungen und 
dient als Erfassungsgrundlage auf Stufe Gemeinde";
!!@ Issuer = "http://www.sz.ch";
!!@ technicalContact = "mailto:geoportal@sz.ch";
: Commission different commission = "http://geo.sz.ch";<br>
!!@ furtherInformation = "http://geo.sz.ch";<br>
!!@ kGeoiV_ID = "159";
!!@ kGeoiV_ID = "159";
!!@ Modell_Code = "SZ-CH-159.1";
!!@ Modell_ID = "A054";
!! Compiler-Version = "4.5.27-20161102";
!!------------------------------------------------------------------------------
!! Version | wer | Änderung
!!------------------------------------------------------------------------------
!! 2016-10-21 | KEP | Erstfassung
!! 2017-01-11 | KEP | Geometrie ausschliesslich mit STRAIGHTS
!!==============================================================================
MODEL SZ_Waldabstandslinien_20170111 (de) AT "http://models.geo.sz.ch" VERSION "2017-01-11" =
   IMPORTS UNQUALIFIED INTERLIS;
   IMPORTS CHAdminCodes_V1;
   DOMAIN
      Punkt =
        COORD 2672000.000 .. 2719000.000 [m]
               ,1193000.000 .. 1232000.000 [m]
              , ROTATION 2 \rightarrow 1i Linie =
        POLYLINE WITH (STRAIGHTS) VERTEX Punkt;
      Einzelflaeche =
        SURFACE WITH (STRAIGHTS) VERTEX Punkt WITHOUT OVERLAPS>0.05;
      Rechtsstatus = MANDATORY (
        inKraft
       ,laufendeAenderungen
      );
      Verbindlichkeit = MANDATORY ( 
        Nutzungsplanfestlegung
       ,orientierend
       ,hinweisend
       ,wegleitend
      );
!!------------------------------------------------------------------------------
\begin{array}{r}\n\text{TOPIC Katalog} =\n\end{array}!!------------------------------------------------------------------------------
 CLASS DokumenttypKatalog =
       Code : MANDATORY TEXT*10;<br>Bezeichnung : MANDATORY TEXT*50;
                          : MANDATORY TEXT*50;
        UNIQUE Code;
      END DokumenttypKatalog;
      STRUCTURE DokumenttypReferenz =
       Referenz : MANDATORY REFERENCE TO (EXTERNAL) DokumenttypKatalog;
      END DokumenttypReferenz;
   END Kataloge;
!!------------------------------------------------------------------------------
 TOPIC Rechtsvorschriften =
!!------------------------------------------------------------------------------
 DEPENDS ON SZ_Waldabstandslinien_20170111.Kataloge;
      CLASS Dokument =
Titel : MANDATORY TEXT*80;<br>
OffiziellerTitel : TEXT*200;<br>
Abkuerzung : TEXT*12;<br>
OffizielleNr : MANDATORY TEXT*12;<br>
Gemeinde : CHAdminCodes_V1.CHMunicipalityCode;<br>
publiziertAb : MANDATORY XS_Waldabstandslinien_20170111.Re
 Dateiname : MANDATORY TEXT*100;
 Dokumenttyp : MANDATORY SZ_Waldabstandslinien_20170111.Kataloge.DokumenttypReferenz;
 Bemerkungen : MTEXT*1000;
        UNIQUE Dateiname;
     END Dokument;
      CLASS Rechtsvorschrift EXTENDS Dokument =
      END Rechtsvorschrift;
```

```
 ASSOCIATION HinweisWeitereDokumente =
 r_Ursprung -- {0..*} Dokument;
 r_Hinweis -- {0..*} Dokument;
      END HinweisWeitereDokumente;
   END Rechtsvorschriften;
!!------------------------------------------------------------------------------
 TOPIC Geobasisdaten =
!!------------------------------------------------------------------------------
 DEPENDS ON SZ_Waldabstandslinien_20170111.Rechtsvorschriften;
     CLASS Typ =
 Code : MANDATORY TEXT*12;
 Bezeichnung : MANDATORY TEXT*80;
 Abkuerzung : MANDATORY TEXT*12;
        Verbindlichkeit : MANDATORY SZ_Waldabstandslinien_20170111.Verbindlichkeit;
 GemeindeNr : MANDATORY CHAdminCodes_V1.CHMunicipalityCode;
 Bemerkungen : MTEXT*1000;
       UNIQUE Code;
      END Typ;
     CLASS Geometrie (ABSTRACT) =
       non occurentic (indication<br>Identifikator : MANDATORY UUIDOID;<br>Waldabstand : MANDATORY 00.0 .. 99.9 [m];
 Waldabstand : MANDATORY 00.0 .. 99.9 [m];
 publiziertAb : MANDATORY XMLDate;
 Rechtsstatus : MANDATORY SZ_Waldabstandslinien_20170111.Rechtsstatus;
 Bemerkungen : MTEXT*1000;
 UNIQUE Identifikator;
     END Geometrie;
     CLASS Waldabstandslinie EXTENDS Geometrie =
 Geometrie : MANDATORY Linie;
 END Waldabstandslinie;
     CLASS Wirkbereich EXTENDS Geometrie =
                           : MANDATORY Einzelflaeche;
      END Wirkbereich;
ASSOCIATION Typ_Vorschrift =<br>
r_Typ r --{0..*} Typ;
        r_Vorschrift (EXTERNAL) -- {0..*} SZ_Waldabstandslinien_20170111.Rechtsvorschriften.Dokument;
      END Typ_Vorschrift;
     ASSOCIATION Typ_Geometrie =
 r_Typ -<> {1} Typ;
 r_Geometrie -- {0..*} Geometrie;
 END Typ_Geometrie;
      ASSOCIATION Geometrie_Vorschrift =
 r_Geometrie -- {0..*} Geometrie;
 r_Vorschrift (EXTERNAL) -- {0..*} SZ_Waldabstandslinien_20170111.Rechtsvorschriften.Dokument;
 END Geometrie_Vorschrift;
   END Geobasisdaten;
!!------------------------------------------------------------------------------
TOPIC TransferMetadaten =
                                     !!------------------------------------------------------------------------------
     DEPENDS ON SZ_Waldabstandslinien_20170111.Geobasisdaten;
     CLASS Amt =
                 M_{\text{N}} : MANDATORY TEXT*80;
       AmtImWeb :
     END Amt;
     CLASS Datenbestand =
 Stand : MANDATORY XMLDate;
 Lieferdatum : XMLDate;
 Bemerkungen : MTEXT*1000;
 END Datenbestand;
     ASSOCIATION zustaendigeStelle_Datenbestand =
 r_zustaendigeStelle -<> {1} Amt;
 r_Datenbestand -- {0..*} Datenbestand;
      END zustaendigeStelle_Datenbestand;
   END TransferMetadaten;
```

```
END SZ_Waldabstandslinien_20170111.
```